# МИНИСТЕРСТВО СЕЛЬСКОГО ХОЗЯЙСТВА РФ

# БРЯНСКАЯ ГОСУДАРСТВЕННАЯ СЕЛЬСКОХОЗЯЙСТВЕННАЯ АКАДЕМИЯ

# КАФЕДРА БЕЗОПАСНОСТИ ЖИЗНЕДЕЯТЕЛЬНОСТИ И ИНЖЕНЕРНОЙ ЭКОЛОГИИ

Лумисте Е.Г.

# **ЧЕРЕЗВЫЧАЙНЫЕ СИТУАЦИИ МИРНОГО И ВОЕННОГО ВРЕМЕНИ**

Методические указания

по выполнению расчетно-графической работы

Часть 1

Брянск 2009

УДК 614.8 ББК 68.9 Л 82

Лумисте Е.Г. Чрезвычайные ситуации мирного и военного времени: Методические указания к расчетно-графической работе. - Брянск: БГСХА, 2009. - с. 32.

### Рецензент:

### *д.т.н., профессор Л.М. Маркарянц*

Приведена методика определения избыточного давления ядерного взрыва, результатов воздействия светового импульса на объекты и население, оценки радиационной, химической и взрывопожарной обстановки.

Для студентов инженерных специальностей.

Рекомендовано к изданию методической комиссией инженернотехнологического факультета Брянской ГСХА, протокол № 2 от «24» марта 2009 г.

> © Брянская ГСХА, 2009 © Лумисте Е.Г., 2009

#### Введение

На протяжении всей истории человечество создавало систему безопасности, сначала только в природной среде - биосфере, позднее в новой искусственной среде обитания - техносфере, закономерности функционирования которой чаще всего неизвестны.

Технические системы и производства, созданные человеком, привели к росту потенциальных опасностей для всего населения Земли.

К классу чрезвычайных ситуаций принято относить опасности, которые невозможно (землетрясения, цунами, извержение вулканов и пр.) или нецелесообразно по экономическим, соображениям предотвращать (когда например, достигнут приемлемый уровень риска).

Абсолютной безопасности достичь невозможно, всегда существует остаточной риск, который и приводит к чрезвычайным ситуациям.

Снизить тяжесть последствий, заранее подготовить людей к возможности возникновения чрезвычайной ситуации, и быстро ликвидировать последствия - основные задачи, которые должны уметь решать руководители соответствующих подразделений.

### *Цель работы*:

Научиться самостоятельно решать задачи по устойчивости объекта экономики к ударной волне при ядерном взрыве и взрыве газовоздушных смесей; к световому импульсу; к радиоактивному заражению местности; к воздействию сильнодействующих ядовитых веществ.

### *Порядок выполнения работы:*

- 1. Решить задачи по варианту, определенному преподавателем.
- 2. Оформить решение в виде таблиц, где это требуется.
- 3. На основании расчетов сделать схемы (в масштабе).
- 4. Сделать выводы.

3

### *Оформление расчетно-графической работы*

Текст пишется от руки разборчиво, черными или синими чернилами (или набирается на компьютере) на одной стороне листа писчей бумаги формата А 4 (297 х 210 мм), с полями слева - 20 мм, снизу и сверху – 15 мм, справа- 10 мм.

Сокращение слов в тексте не допускается.

Формулы нумеруют арабскими цифрами в круглых скобках с правой стороны листа.

Значения символов числовых коэффициентов, входящих в формулу, должны быть приведены непосредственно под формулой. Первая строка расшифровки должна начинаться со слова "где" без двоеточия после него.

Иллюстрации обозначают арабскими цифрами (Рисунок 1 – Схема зон очага поражения).

Слово "Таблица" пишется слева и сразу за ним следует номер и краткое название таблицы (Таблица 1 – Результат воздействия избыточного давления на объект).

Выводы по результатам расчета должны быть четкими.

### *Оформление титульного листа*

### БРЯНСКАЯ ГОСУДАРСТВЕННАЯ СЕЛЬСКОХОЗЯЙСТВЕННАЯ АКАДЕМИЯ

КАФЕДРА БЕЗОПАСНОСТИ ЖИЗНЕДЕЯТЕЛЬНОСТИ И ИНЖЕНЕРНОЙ ЭКОЛОГИИ

#### РАСЧЕТНО-ГРАФИЧЕСКАЯ РАБОТА

Тема: Чрезвычайные ситуации мирного и военного времени

Выполнил студент

 (Ф.И.О. студента) группы  $\phi$ акультета Вариант

Проверил

(должность, Ф.И.О. преподавателя)

# **1. Определение избыточного давления и радиусов зон поражения при ядерном взрыве**

Размеры очага ядерного поражения зависят от мощности и вида ядерного взрыва, рельефа местности и метеоусловий, характера застройки.

Основной поражающий фактор ядерного взрыва – *ударная волна,* характеризуемая избыточным давлением. Граница очага ядерного поражения на равнинной местности условно ограничена радиусом с избыточным давлением во фронте ударной волны 10 кПа.

По характеру разрушений промышленных и жилых зданий, сооружений, величине избыточного давления во фронте ударной волны ∆Р<sub>ф</sub> очаг ядерного поражения делится на зоны: полных, сильных, средних и слабых разрушений.

Зона полных разрушений  $r_1$  имеет на границе избыточное давление во фронте ударной волны 50 кПа и характеризуется массовыми безвозвратными потерями среди незащищенного населения; полным разрушением зданий и сооружений, разрушением энергетических сетей и части убежищ, образованием сплошных завалов в населенных пунктах. Площадь зоны составляет 15% от площади очага.

Радиус зоны полных разрушений  $r_1$  (км) определяется по формулам:

- для воздушного взрыва 
$$
r_1=0,35\sqrt[3]{q}
$$
 ; (1)

- для наземного взрыва 
$$
r_1=0,4\sqrt[3]{q}
$$
; (2)

где q - мощность боезаряда, кт.

Зона сильных разрушений г<sub>2</sub> с избыточным давлением во фронте ударной волны от 50 до 30 кПа характеризуется безвозвратными потерями (90%) среди населения, полным и сильным разрушением зданий и сооружений. Площадь зоны составляет 10% от площади очага.

Радиус зоны сильных разрушений г<sub>2</sub> определяется по формулам:

- для воздушного взрыва 
$$
r_2=0.5 \sqrt[3]{q}
$$
; (3)

- для наземного взрыва 
$$
r_2=0.55\sqrt[3]{q}
$$
. (4)

5

Зона средних разрушений  $r_3$  с избыточным давлением во фронте ударной волны от 30 до 20 кПа характеризуется безвозвратными потерями среди населения до 20%, средними и сильными разрушениями зданий и сооружений. Площадь зоны составляет 15% от площади очага.

Радиус зоны средних разрушений r<sub>3</sub> определяется по формулам:

- для воздушного взрыва 
$$
r_3 = 0.75 \sqrt[3]{q}
$$
 ; (5)

- для наземного взрыва 
$$
r_3=0.7\sqrt[3]{q}
$$
. (6)

Зона слабых разрушений r4 c избыточным давлением во фронте ударной волны от 20 до 10 кПа характеризуется слабыми и средними разрушениями зданий и сооружений. Площадь зоны составляет 60% от площади очага.

Радиус зоны слабых разрушений r4 определяется по формулам:

- для воздушного взрыва 
$$
r_4 = 1.4 \sqrt[3]{q}
$$
; (7)

- для наземного взрыва 
$$
r_4=1.1 \sqrt[3]{q}
$$
. (8)

### *Задача № 1*

Определить избыточное давление ∆Рф (кПа) ядерного (вид взрыва задан), если расстояние от объекта до эпицентра взрыва  $R_{x}$  (км), а мощность боеприпаса q (кт).

По избыточному давлению определить результат воздействия ударной волны на людей и рассчитать радиусы зон действия воздушной ударной волны.

На схеме отразить точку, в которой по результатам расчета находиться объект.

Определить предел устойчивости зданий, сооружений, оборудования (задано), степень их разрушения. Результат оценки устойчивости объекта к воздушной ударной волне представить в виде таблицы, показав степени разрушения различной штриховкой. Исходные данные приведены в таблице 1.

| Вариант                                               | Вид<br>взрыва | Мощность<br>боеприпаса<br>$q$ , $KT$ | Расстояние<br>до эпицентра<br>$R_x$ , KM | Номера объектов<br>и их элементов* |  |  |  |
|-------------------------------------------------------|---------------|--------------------------------------|------------------------------------------|------------------------------------|--|--|--|
| $\mathbf{1}$                                          | Наземный      | 1                                    | 0,3                                      | 1,1<br>2,1<br>3,1                  |  |  |  |
| $\overline{2}$                                        | Воздушный     | $\overline{2}$                       | 0,28                                     | 1,2<br>2,5<br>4,2                  |  |  |  |
| $\overline{3}$                                        | Наземный      | $\overline{3}$                       | 0,57                                     | 1,3<br>2,7<br>3,3                  |  |  |  |
| $\overline{4}$                                        | Воздушный     | 10                                   | 0,55                                     | 1,4<br>2,8<br>3,4                  |  |  |  |
| 5                                                     | Наземный      | 5                                    | 0,92                                     | 1,5<br>2,9<br>3,7                  |  |  |  |
| 6                                                     | Воздушный     | 10                                   | 1,15                                     | 3,8<br>1,6<br>2,10                 |  |  |  |
| $\overline{7}$                                        | Наземный      | 20                                   | 0,97                                     | 1,7<br>2,11<br>3,10                |  |  |  |
| 8                                                     | Воздушный     | 30                                   | 1,2                                      | 1,8<br>2,12<br>3,15                |  |  |  |
| 9                                                     | Наземный      | 50                                   | 1,4                                      | 1,9<br>2,13<br>3,16                |  |  |  |
| 10                                                    | Воздушный     | 100                                  | 1,7                                      | 1,1<br>2,14<br>3,19                |  |  |  |
| 11                                                    | Наземный      | 200                                  | 2,0                                      | 1,11<br>2,15<br>3,22               |  |  |  |
| 12                                                    | Воздушный     | 300                                  | 3,35                                     | 1,12<br>2,16<br>3,23               |  |  |  |
| 13                                                    | Наземный      | 500                                  | 2,6                                      | 1,13<br>2,17<br>3,25               |  |  |  |
| 14                                                    | Воздушный     | 1000                                 | 4,3                                      | 2,18<br>3,26<br>1,14               |  |  |  |
| 15                                                    | Наземный      | 2000                                 | $\overline{5,7}$                         | 1,15<br>2,19<br>4,4                |  |  |  |
| 16                                                    | Воздушный     | 5000                                 | 5,0                                      | 1,16<br>2,20<br>4,5                |  |  |  |
| 17                                                    | Наземный      | 10000                                | 7,7                                      | 1,17<br>2,21<br>4,6                |  |  |  |
| 18                                                    | Воздушный     | $\mathbf{1}$                         | 0,32                                     | 5,6<br>1,18<br>2,22                |  |  |  |
| 19                                                    | Наземный      | $\overline{2}$                       | 0,49                                     | 1,19<br>2,23<br>5,7                |  |  |  |
| 20                                                    | Воздушный     | 3                                    | 0,32                                     | 1,20<br>2,24<br>6,1                |  |  |  |
| 21                                                    | Наземный      | 30                                   | 0,9                                      | 2,25<br>6,2<br>1,1                 |  |  |  |
| 22                                                    | Воздушный     | 5                                    | 0,55                                     | 1,9<br>2,2<br>6,7                  |  |  |  |
| 23                                                    | Наземный      | 10                                   | 0,8                                      | 3,3<br>1,11<br>2,3                 |  |  |  |
| 24                                                    | Воздушный     | 20                                   | 1,0                                      | 3,7<br>1,16<br>2,4                 |  |  |  |
| 25                                                    | Наземный      | 30                                   | 1,35                                     | 1,20<br>3,10<br>2,25               |  |  |  |
| * Номера объектов соответствуют номерам приложения В. |               |                                      |                                          |                                    |  |  |  |

Таблица 1 — Исходные данные к задаче № 1

*Пример 1.* Мощность боеприпаса 0,5 Мт, расстояние от эпицентра до объекта 4,4 км, взрыв наземный. На объекте имеются: 1.11 - Здание: одноэтажное, кирпичное, бескаркасное перекрытие из железобетонных элементов; 2.23 - Электролампы в плафонах; 4.8 - Переносные радиостанции.

Определить избыточное давление, радиусы зон разрушения, результат воздействия на объект и людей ударной волны.

### *Решение*

1. Определяем избыточное давление взрыва в заданной точке по приложению Б. В столбце "Мощность боеприпаса" находим 500 кт (0,5 Мт), по строке "Расстояние до центра взрыва" (наземный взрыв - в знаменателе) находим 4,4 км. От этой цифры поднимаемся вверх по столбику и определяем избыточное давление взрыва на заданном расстоянии -  $P_{\phi} = 30 \text{ k} \Pi$ а.

2. Определяем результат воздействия избыточного давления на людей по приложению Б (таблица 1). Избыточное давление  $P_{\phi} = 30$  кПа попадает в диапазон от 20 до 40 кПа и приводит к легким повреждениями (легкая контузия, временная потеря слуха, ушибы, ранения, вывихи).

3. Рассчитываем радиусы зон поражения по формулам (2, 4, 6, 8) для наземного взрыва:

$$
r_1 = 0,4 \cdot \sqrt[3]{q} = 0,4 \cdot \sqrt[3]{500} = 3,6 \kappa M
$$
  

$$
r_2 = 0,55 \cdot \sqrt[3]{q} = 0,55 \cdot \sqrt[3]{500} = 4,95 \kappa M
$$
  

$$
r_3 = 0,7 \cdot \sqrt[3]{q} = 0,7 \cdot \sqrt[3]{500} = 6,3 \kappa M
$$
  

$$
r_4 = 1,1 \cdot \sqrt[3]{q} = 1,1 \cdot \sqrt[3]{500} = 9,9 \kappa M
$$

4. Определим, в какой зоне оказался объект. Так как расстояние от объекта до эпицентра взрыва 4,4 км, объект находится в зоне сильных разрушений с радиусом по внешней границе 4,95 км (рисунок 1).

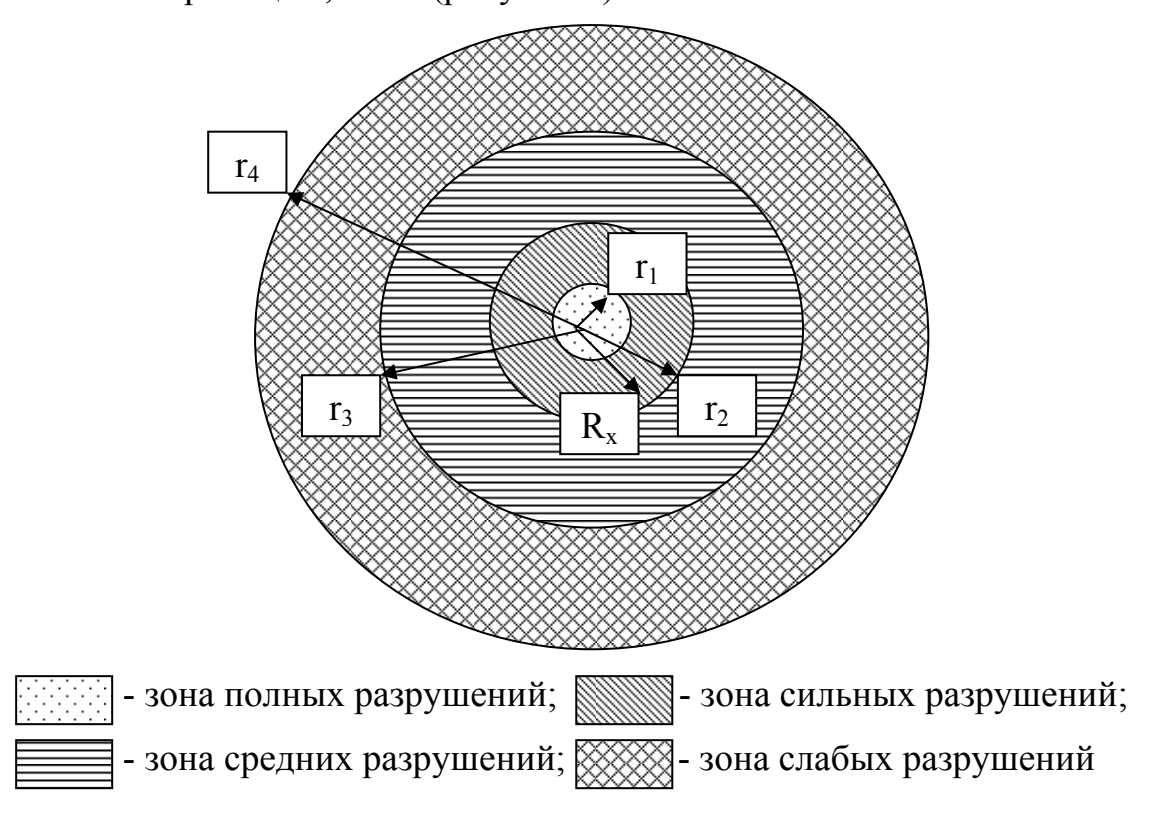

Рисунок 1 – Зоны разрушений в очаге ядерного поражения.

5. Определяем результаты воздействия ударной волны ядерного взрыва на объект (здания, сооружения, оборудование и коммуникации), пользуясь справочной таблицей приложения В.

Предел устойчивости определяем по нижней границе диапазона средних разрушений. Результаты представим в виде таблицы 2.

Таблица 2 – Результаты воздействия ударной волны ядерного взрыва на объект

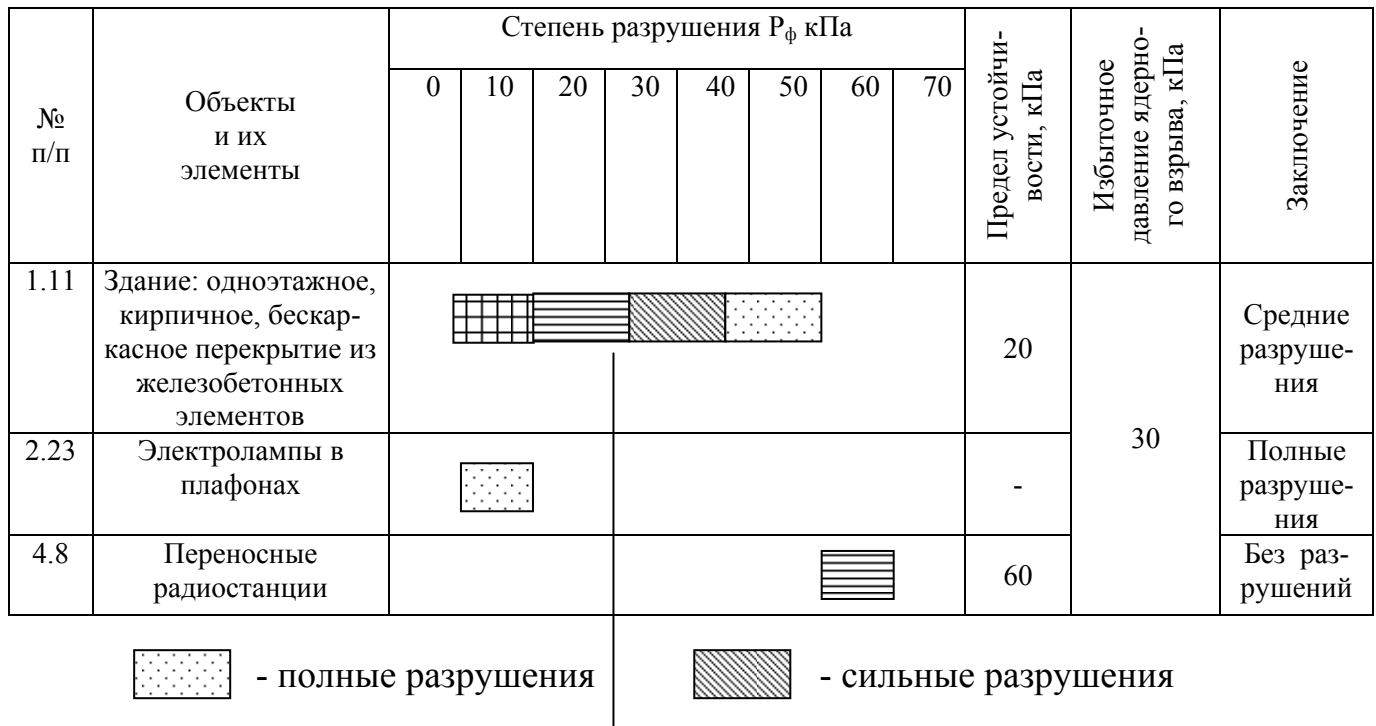

### *Выводы:*

Объект находится в зоне сильных разрушений  $(R_x = 4.4 \text{ km})$ .

Избыточное давление, равное 30 кПа, приведет к легким повреждениям людей, что выразится в легкой контузии, временной потери слуха, легких травмах, ушибах и вывихах.

 $\equiv$  - средние разрушения  $\sim$   $\otimes$   $\otimes$  - слабые разрушения

Здания получат средние разрушения, оборудование – полное.

### **2. Определение устойчивости объекта к световому импульсу**

*Световое излучение* – первичный поражающий фактор ядерного взрыва, приводит к пожарам в очаге ядерного поражения.

Под *световым излучением ядерного взрыва* понимается электромагнитное излучение, включающее в себя ультрафиолетовую, видимую и инфракрасную области

спектра. Время действия светового излучения и размеры светящейся области зависят от мощности взрыва: 1 тыс. т. – 1 секунда; 10 тыс. т. – 2,2 секунд; 100 тыс. т. – 4,6 секунд; 1 млн. т. – 10 секунд. Основной параметр излучения – световой импульс (Дж/м 2 ). *Световым импульсом* называется количество прямой световой энергии, падающей на 1м<sup>2</sup> поверхности за всё время свечения. Световое излучение вызывает кожные ожоги 1, 2, 3, 4-й степеней и ожоги глаз трёх видов, временное ослепление (от 1 до 5 минут днём, 30 минут ночью), ожог глазного дна, роговицы, век.

Световое излучение приводит к пожарам, а в сочетании с ударной волной к взрывам. Очаг ядерного поражения характеризуется тремя зонами пожаров: в завалах, сплошных и отдельных.

а) Для воздушного взрыва радиусы зон пожаров определяются по формулам:

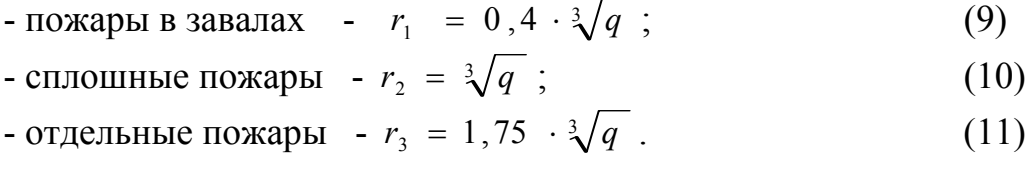

б) Для наземного взрыва радиусы пожаров рассчитывают по формулам:

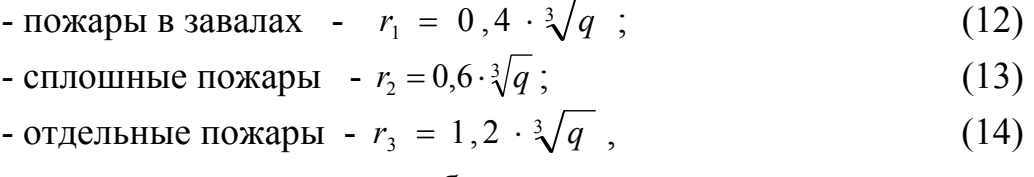

где q – мощность ядерного боеприпаса, кт.

### *Задача № 2*

Определить световой импульс ядерного взрыва Uсв, используя исходные данные по характеристике взрыва из задачи №1 (таблица 1). Оценить устойчивость объекта (характеристика объекта задана в таблице 3) к световому излучению ядерного взрыва по световому импульсу.

Определить степень огнестойкости и категорию производства, выявив сгораемые материалы, найти световые импульсы, вызывающие их возгорание. Результаты оформить таблицей.

Рассчитать радиусы внешних границ зон пожаров и определить место объекта. Вычертить расчетную схему. Определить результат воздействия светового излучения на человека и животное, используя приложения, для летнего и зимнего периода. Исходные данные к задаче приведены в таблице 3.

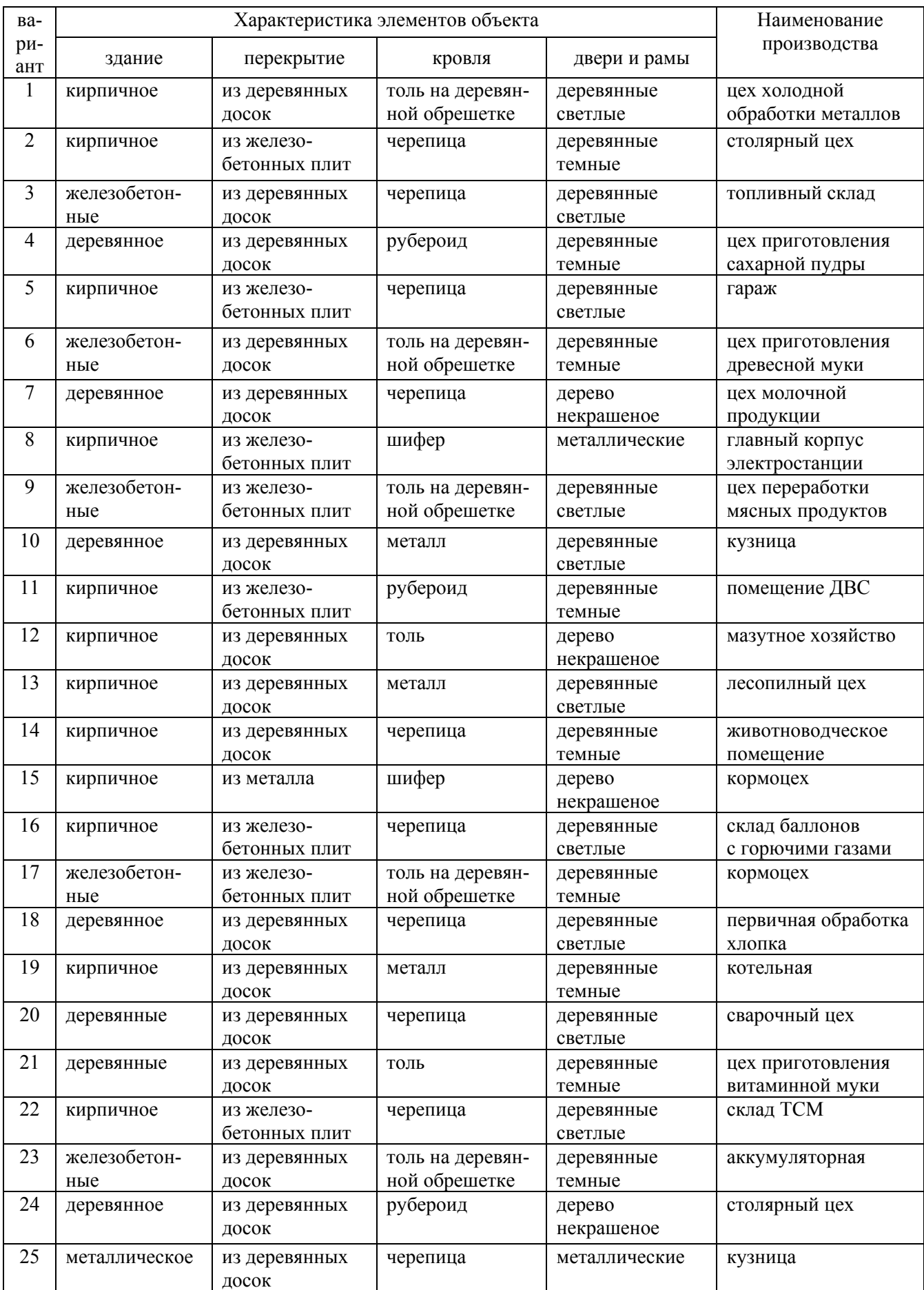

# Таблица 3 – Исходные данные к задаче № 2

*Пример 2.* Обработка металлов в холодном состоянии ведется в здании из кирпича, бескаркасном, с перекрытием из железобетонных плит, кровля толевая по деревянной обрешетке, двери и рамы деревянные, окрашены в темный цвет. Оценить последствия светового импульса для человека, животных, зданий и сооружений.

### *Решение*

1. Используя исходные данные из первой задачи, по приложению Г находим световой импульс наземного ядерного взрыва мощностью 500 кт на расстоянии 4,4 км от эпицентра:  $U_{\text{CB}} = 460 \text{ K} \mu\text{K/m}^2$ .

2. Выбираем сгораемые материалы на объекте и по приложению Д определяем световые импульсы, вызывающие их воспламенение:

- доски, окрашенные в темный цвет, из которых изготовлены рамы и двери, воспламеняются при импульсе от 250 до 420 кДж/м², принимаем 300 кДж/м²;

- толь или рубероид, из которого выполнена кровля, воспламеняется при импульсе от 580 до 840 кДж/м², принимаем 620 кДж/м²;

- доски неокрашенные, из которых выполнена обрешетка кровли, воспламеняются при импульсе от 500 до 750 кДж/м², принимаем 600 кДж/м².

Данные заносим в таблицу 4.

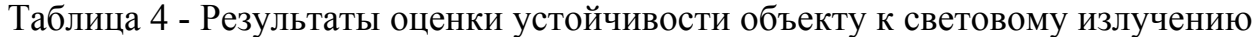

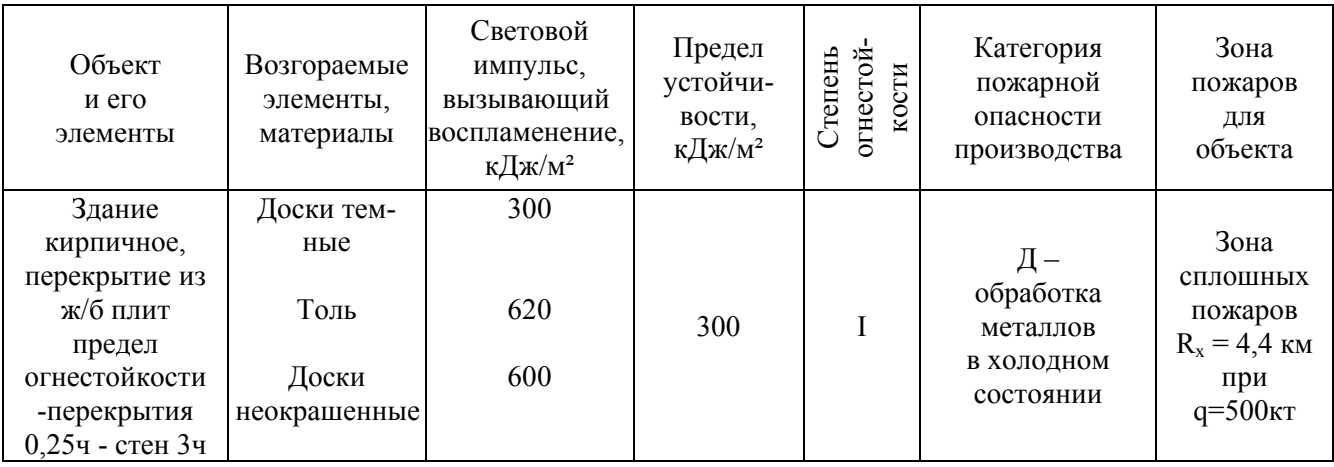

Предел устойчивости к световому излучению записываем по минимальному световому импульсу, вызывающему воспламенение, в нашем примере это 300 кДж/м² для досок, окрашенных в темный цвет.

По приложению Е определяем степень огнестойкости здания по наличию сгораемых и несгораемых элементов:

- несущие стены - несгораемые;

- перекрытие - несгораемое;

- кровля сгораемая.

Выбираем I степень огнестойкости – все части здания несгораемые. Предел огнестойкости несущих стен - 3 ч.

По приложению Ж определяем категорию производства по пожарной опасности: для производства по обработке металлов в холодном состоянии подходит категория пожарной опасности Д.

Определяем радиусы зон пожаров и место расположения объекта по формулам (12, 13, 14) для наземного взрыва мощностью 500 кт:

- зона пожаров в завалах  $r_1 = 0, 4 \cdot \sqrt[3]{q} = 3, 6 \text{ km}$ ;
- зона сплошных пожаров  $r_2 = 0.6 \cdot \sqrt[3]{q} = 5.4$  км;
- зона отдельных пожаров  $r_3 = 1, 2 \cdot \sqrt[3]{q} = 10, 8 \text{ km.}$

Объект, расположенный на расстоянии 4,4 км от эпицентра, окажется в зоне сплошных пожаров. Графическая интерпретация зон пожаров дана на рисунке 2.

Результаты оценки устойчивости объекта к световому излучению сведем в таблицу 4.

Степени ожогов у людей и животных от светового импульса ядерного взрыва  $U_{\text{CR}}$  = 460 кДж/м<sup>2</sup> определим по приложению К: животные получат ожоги II степени, люди - III степени.

### *Выводы:*

1. Световой импульс  $U_{CB} = 460 \text{ K} \mu\text{m}^2$  достаточен для воспламенения дверей и оконных рам.

2. Объект окажется в зоне сплошных пожаров.

### 3. Люди получат ожоги III степени, животные - II.

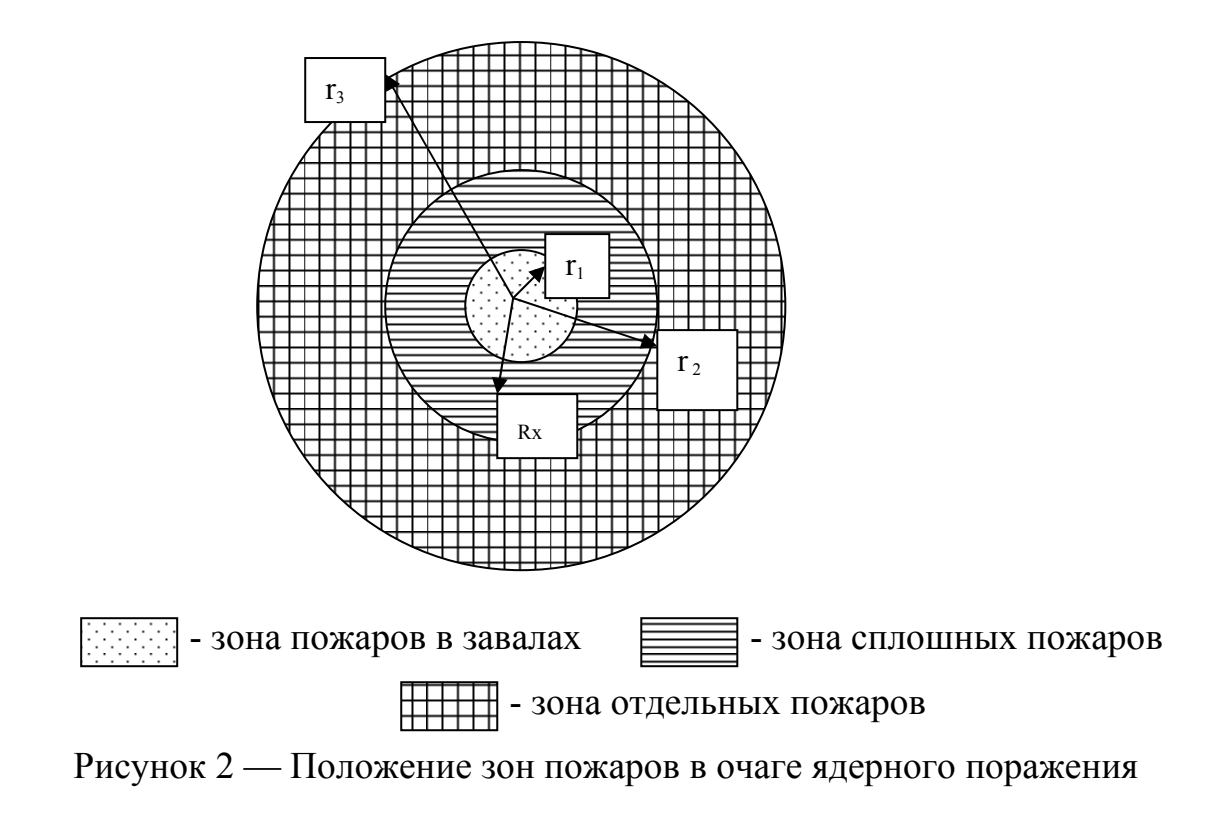

### **3. Оценка радиационной обстановки при ядерном взрыве**

*Радиоактивное заражение* – поражающий фактор ядерного взрыва, вызываемый осколками деления ядерного горючего, наведенной радиоактивностью и непрореагировавшей частью заряда.

*Осколки деления* – смесь 80 нестабильных изотопов, которые претерпевают βраспад с испусканием γ-квантов.

 Наведённая радиоактивность обусловлена образованием под действием нейтронов ряда радиоактивных изотопов:  $Al^{28}$ ,  $Na^{24}$ ,  $Mn^{56}$ .

Не разделившаяся часть ядерного заряда представляет собой α-активные изотопы Pu<sup>239</sup>, U<sup>235</sup>, U<sup>238</sup>.

При взрыве ядерного боеприпаса радиоактивные продукты поднимаются в воздух вместе с облаком взрыва, перемешиваясь вместе с частицами грунта, перемещаются на значительные расстояния, образуя след радиоактивного облака. След имеет форму вытянутого эллипса и условно делится на четыре зоны: умеренного (А), сильного (Б), опасного (В) и чрезвычайно опасного (Г) заражения (рисунок 3).

Границы зон характеризуются дозой γ-излучения (от момента образования следа до

распада) или мощностью дозы (уровнем радиации) через час после взрыва.

На схемах и картах внешние границы наносятся разными цветами:

- А синим, работы внутри зоны не прекращаются;
- Б зелёным, работы прекращаются на сутки;
- В коричневым, работы прекращаются до  $4^{\frac{x}{2}}$  суток, люди в убежищах;
- $-\Gamma$  чёрным, работы прекращаются от  $4^{\frac{x}{2}}$  суток и более, люди в убежищах.

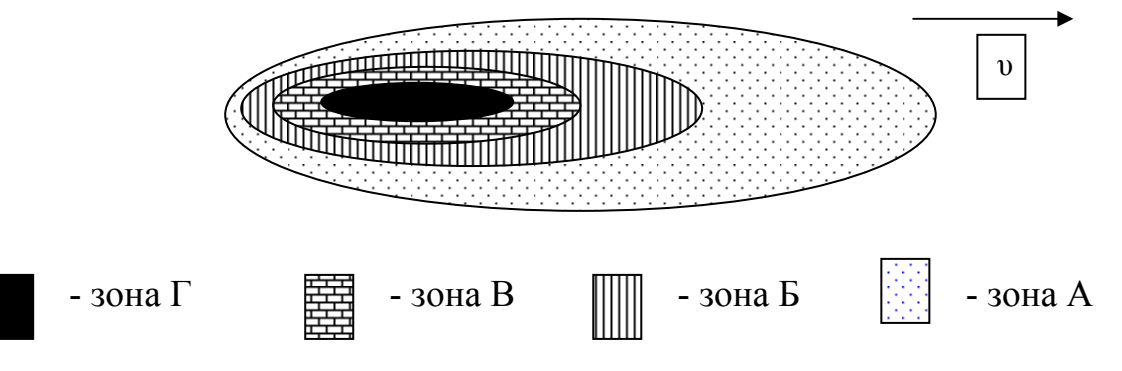

Рисунок 3 – След радиоактивного облака

Связь между дозой излучения до полного распада ( $\Box_{\infty}$ ) и уровнем радиации (P<sub>t</sub>) на время заражения выражается соотношением:

$$
A_{\infty} = 5P_t \times t \tag{15}
$$

где  $P_t$  –уровень радиации на время t,  $P/q$ ;

t – время, прошедшее после взрыва, ч.

Внешняя граница зоны А характеризуется дозой  $\pi_{\infty}=40$  рад и уровнем радиации на 1 час после взрыва  $P_1=8$  рад/ч. Доля зоны 60% от площади следа.

На внешней границе зоны Б доза Д<sub>∞</sub>=400 рад; уровень радиации  $P_1$ =80 рад/ч; доля зоны 20%.

На внешней границе зоны В Д<sub>∞</sub>=1200 рад; Р<sub>1</sub>=240 рад/ч; доля зоны 13%.

Для зоны  $\Gamma$  доза Д<sub>∞</sub>=4000 рад; уровень радиации  $P_1$ =800 рад/ч; доля зоны 7%.

Размеры зон характеризуются длиной *L* и шириной *Ш*.

Длина зон:

$$
L_A = 16 L_\Gamma; L_B = 5 L_\Gamma; L_B = 2, 5 L_\Gamma; L_\Gamma = \sqrt{q} \tag{16}
$$

Ширина зоны заражения *Ш* зависит от длины зоны *L* и скорости ветра υ:

$$
-III=0, IL, \quad \text{IPM } v = 100 \text{ KM}/4; \tag{17}
$$

$$
-III=0,2L, \text{ при } v=50 \text{ KM}/v;
$$
\n(18)

$$
-III=0,4L, \text{ при } v=25 \text{KM}/4. \tag{19}
$$

С течением времени вследствие распада радиоактивных веществ уровни радиации уменьшаются. Спад подчиняется зависимости:

$$
P_t = P_1 \times t^{-1,2},\tag{20}
$$

где  $P_t$  – уровень радиации на любое заданное время после взрыва,  $P/q$ ;

 $P_1$  – уровень радиации на 1 час после взрыва (эталонный),  $P/\text{y}$ ;

$$
P_i = K \times P_t \tag{21}
$$

где  $P_t$ - уровень радиации на время t,  $P/q$ ,.

 К - коэффициент пересчета, выбирается по приложению 8 t – время, прошедшее после взрыва, час;

$$
t = t_{H3M} - t_{B3D},\tag{22}
$$

где t <sub>взр</sub> – время взрыва, ч;

t <sub>изм</sub> – время измерения, ч.

Наиболее интенсивный спад радиации наблюдается за первые двое суток, и он идёт по принципу  $7 - 10$ , т.е. с увеличением времени в 7 раз уровень радиации уменьшается в 10 раз. Местность считается заражённой, если уровень радиации составляет 0,5 рад/час и более.

Доза излучения, полученная людьми в подвальных помещениях, каменных домах и деревянных зданиях, рассчитывается по формуле:

$$
\mathcal{A} = \frac{\mathcal{A}_T \cdot P_1}{K_{ocT} \cdot 100} \tag{23}
$$

где Дт - экспозиционная доза, полученная на открытой местности при уровне радиации в 100 Р/ч на час после взрыва, Р;

Косл – коэффициент ослабления радиации (для подвальных помещений Косл = 50, для каменных зданий Косл = 10, для деревянных зданий Косл = 3).

### *Задача № 3*

Нанести радиационную обстановку с карты образца на карту-таблицу. Пользуясь приложением, рассчитать уровни радиации на час после взрыва для всех точек и населенных пунктов для заданного времени взрыва tвзр. На карте рядом с замеренными уровнями радиации в скобках указать приведенный (эталонный) уровень радиации  $P_1$  для каждой точки. Цифры, полученные при расчете приведенных уровней, соединить плавными линиями, группируя по зонам заражения, и затонировать соответствующими цветами. Используя данные приложения, определить дозы облучения, полученные людьми за  $t_{\pi}$  часов, если время начала облучения с момента взрыв tобл. Определить потери при облучении людей и выбрать режим защиты. Результаты расчетов занести в таблицу 6.

Варианты индивидуальных заданий приведены в таблице 5.

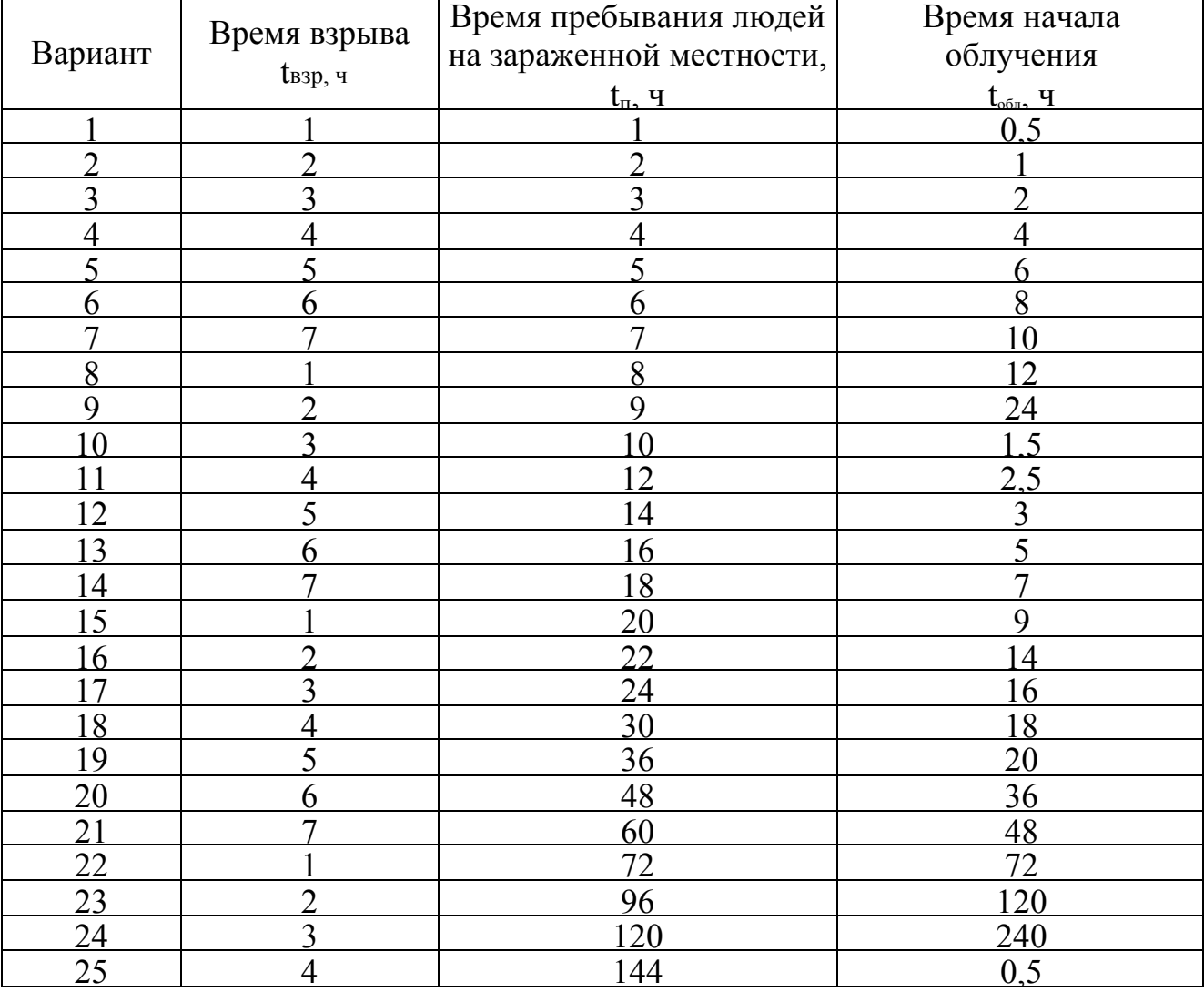

Таблица 5 — Индивидуальные задания к задаче № 3

*Пример 3.* Ядерный взрыв произошел в 3 часа утра, время начала облучения 2 часа, время пребывания людей на зараженной местности 96 часов.

### *Решение:*

1. Наносим радиационную обстановку с карты образца на рабочую картутаблицу по всем населенным пунктам и объектам: в числителе уровень радиации (Р/ч), в знаменателе время измерения (ч):

$$
\frac{P_t(P/u)}{t_{u\alpha}(u)}.
$$

2. Для основных населенных пунктов и объектов проставляем радиационную обстановку в колонку 2 таблицы 6: п. Лебяжье -  $\frac{100(P/q)}{100(P/q)}$  $(u)$ *Р ч*  $12^{00}$  $\frac{100(P/q)}{100(P)}$ ; п. Михайлово -  $\frac{1.5(P/q)}{1.60(Q)}$  $\left( \mathrm{ }_{4}\right)$ *Р ч*  $16^{00}$  $\frac{1,5(P/q)}{1,600}$ ; молочно-товарная ферма (МТФ) №1 -  $\frac{1,8(P/q)}{1,60(Q)}$  $(u)$ *Р ч*  $16^{00}$  $\frac{1,8(P/q)}{1,600}$ ; MTΦ No2 -  $\frac{43(P/q)}{1,600}$  $(u)$ *Р ч*  $13^{00}$  $\frac{43(P/q)}{1200(f)}$ ; птицефабрика

$$
(\Pi \Phi) - \frac{35(P/u)}{13^{00}(u)}; \text{свиноферма (C}\Phi) - \frac{18(P/u)}{14^{00}(u)}.
$$

3. Определяем время после взрыва по формуле (22) для этих населенных пунктов и объектов, результаты записываем в колонку 3 таблицы 6. Например, для Лебяжьего измерение уровня радиации произведено в  $12^{00}$ , взрыв произошел в  $3^{00}$ , время после взрыва:

$$
t = t_{H3M} - t_{B3p} = 12 - 3 = 9
$$
 q

4. По времени, прошедшему после взрыва, по приложению Л определяем коэффициент К. Например, для Лебяжьего время после взрыва 9 ч, коэффициент К=14.

5. Приводим уровень радиации к одному часу после взрыва по формуле (21) для всех точек и населенных пунктов таблицы 6. Например, для Лебяжьего:

$$
P_t = K \times P_t = 14 \times 100 = 1400 \text{ P/u}
$$

Результат проставляем в колонку 4 таблицы 6.

6. Подобным образом приводим уровни радиации к одному часу по всем населенным пунктам и объектам таблицы и заносим в колонку 4.

7. На карте в скобках проставляем полученные значения эталонных уровней радиации (на час после взрыва). Например, для п. Лебяжье  $\frac{100 (P / u)}{12^{\text{00}} (u)}$ (1400)  $100 (P/$ <sup>00</sup> *ч*  $\frac{P(u)}{P(u)}(1400)$ .

8. Рассчитываем эталонные уровни радиации для каждой точки на карте, и результаты проставляем в скобках около каждой дроби.

9. Определяем зоны радиоактивного заражения на местности, для этого цифры, полученные при расчетах, группируем по зонам заражения и соединяем плавной ли-

18

нией. Зона умеренного заражения А имеет уровни радиации от 8 до 80 Р/ч; территория с уровнями, лежащими в этом интервале, тонируется синим цветом. Зона сильного заражения Б имеет уровни радиации от 80 до 240 Р/ч; тонируется зеленым цветом. Зона опасного заражения В имеет уровни радиации от 240 до 800 Р/ч; тонируется коричневым цветом. Зона чрезвычайно опасного заражения - от 800 и более Р/ч; тонируется черным цветом (рисунок 4).

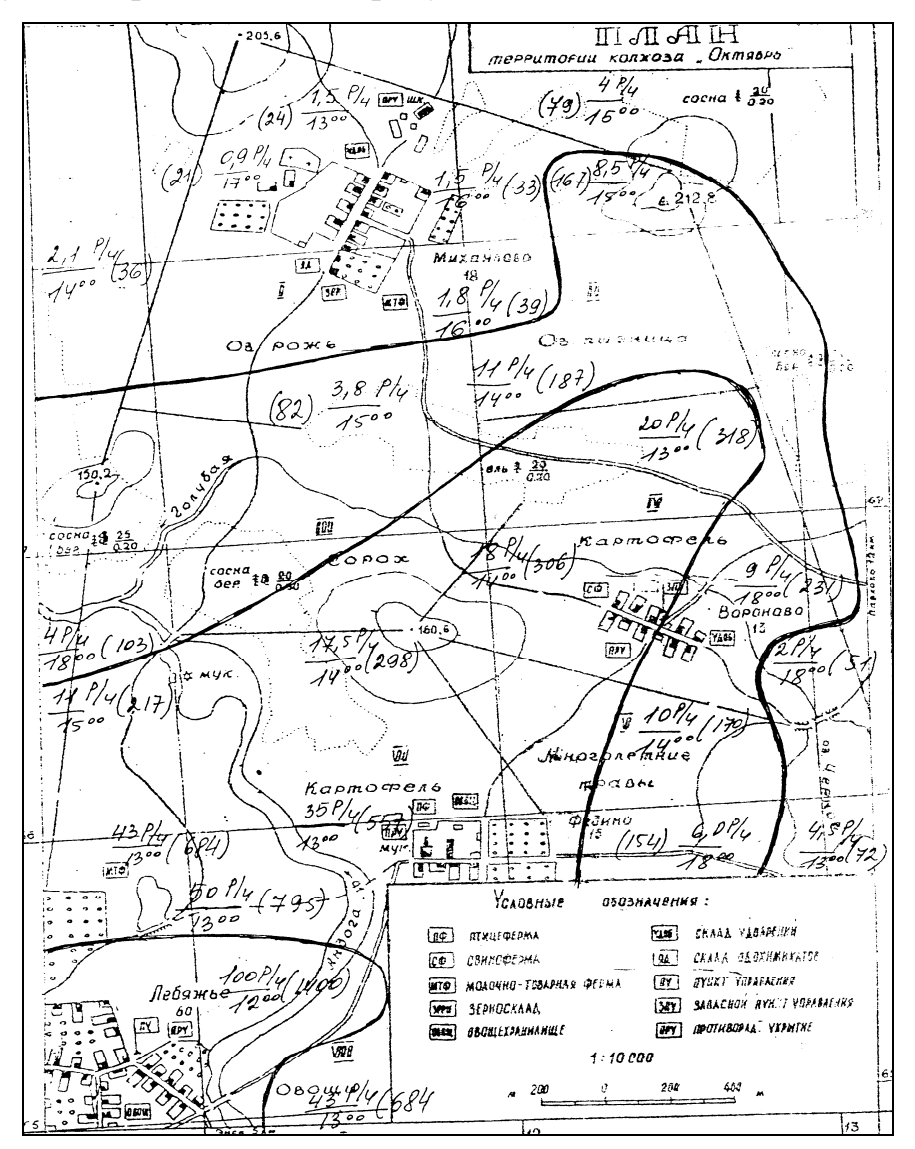

Рисунок 4 – Зоны радиоактивного заражения

10. По приложению М определим дозу облучения Дт, полученную населением на открытой местности при уровне радиации 100 Р/ч, если время начала облучения по условиям примера 2 ч, а время пребывания людей на зараженной местности 96 ч:  $\Pi$ <sub>T</sub> = 235,4 P.

11. Так как по условиям задачи люди находятся в подвальных помещениях, каменных и деревянных домах, рассчитываем дозу облучения по формуле (23) для всех населенных пунктов и объектов таблицы 6:

$$
\mathcal{A} = \frac{\mathcal{A}_T \cdot P_1}{K_{ocT} \cdot 100}
$$

Например, для п. Лебяжьего - в подвальных помещениях:

$$
\mathcal{A} = \frac{\mathcal{A}_T \cdot P_1}{K_{OCI} \cdot 100} = \frac{235,4 \cdot 1400}{50 \cdot 100} = 65,9P
$$

- в каменных домах:  $\bar{A} = \frac{\mu_T \cdot \mu_1}{\mu_1 \cdot \mu_2} = \frac{233.4 \cdot 1400}{4.0 \cdot 100} = 329.5P$ *К*  $q = \frac{q_r \cdot P}{q}$ *ОСЛ*  $\frac{T}{T}$   $\frac{T}{T}$  =  $\frac{233,771700}{T}$  = 329,5  $10 \cdot 100$ 235,4 1400  $=\frac{\mathcal{A}_T \cdot P_1}{K_{OCI} \cdot 100} = \frac{235,4 \cdot 1400}{10 \cdot 100} =$
- в деревянных домах:  $\mathcal{A} = \frac{\mathcal{A}_T \cdot \mathcal{A}_1}{\mathcal{A}_T \cdot \mathcal{A}_1} = \frac{233.4 \cdot 1400}{2.133} = 1098.5P$ *К*  $q = \frac{q_r \cdot P}{q}$ *ОСЛ*  $\frac{T^{-1}1}{T^{-1}100} = \frac{233,7.1400}{T^{-1}100} = 1098,5$  $3 \cdot 100$ 235,4 1400  $=\frac{\bar{A}_T \cdot P_1}{K_{OCI} \cdot 100} = \frac{235,4 \cdot 1400}{3 \cdot 100} =$

Подобным образом рассчитываем дозы по остальным населенным пунктам и заполняем графы 5, 6, 7 таблицы 6.

12. Определяем потери людей при облучении по приложению П и результаты заносим в графы в 8, 9, 10 таблицы 6.

Например, для п. Лебяжье при дозе облучения в подвальных помещениях 65,9Р возможны изменения в крови людей. Для дозы в каменных помещениях 329,5Р санитарные потери  $(c/\pi)$  составляют 100%, безвозвратные  $(6/\pi) - 20\%$ . Люди, оставшиеся в живых, выздоравливают в течении 3-х месяцев. Для дозы 1098,5Р безвозвратные и санитарные потери составят 100%. У ладей рвота и тошнота наблюдается через 2 часа после облучения.

13. Определим режим защиты населения по приложению Н. Например, по п. Лебяжье для уровня радиации на час после взрыва 1400 Р/ч номер режима Г-2, защита людей не обеспечивается. Для других режимов следует указать содержание режима – время нахождения в противорадиационном укрытии (ПРУ), время работы, общую продолжительность режима  $(t_1, t_2, t_3, t_4)$ .

Подобным образом определяем номер режима по всем населенным пунктам и объектам таблицы 6 для уровней радиации на час после взрыва. Результаты заносим в графы 11, 12 таблицы 6.

### Таблица 6 – Результаты расчета радиационной обстановки на территории хозяйства

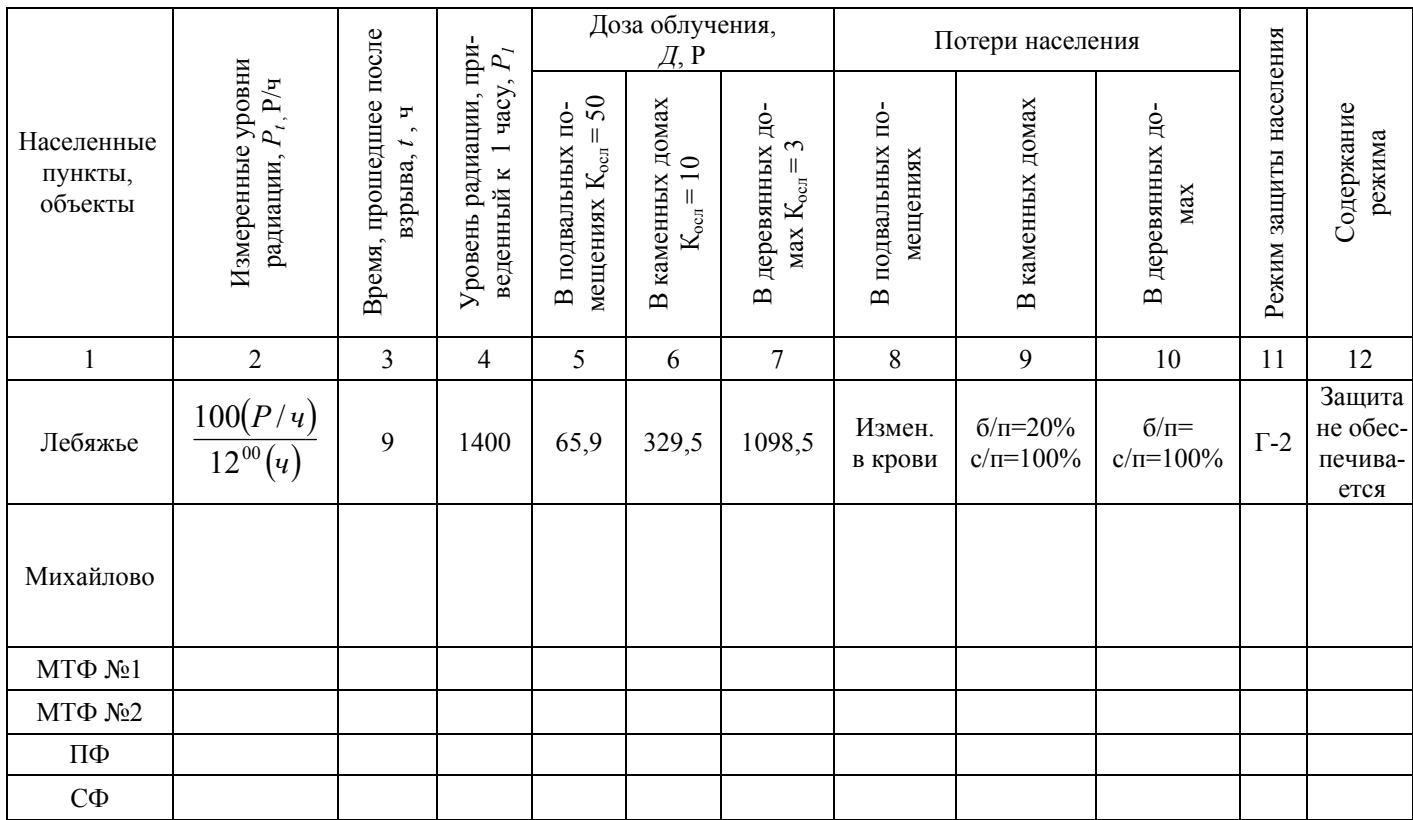

### **4. Оценка химической обстановки**

Под *химической обстановкой* понимают совокупность последствий химического заражения местности аварийно опасными химическими веществами (АХОВ) или отравляющими веществами (ОВ), оказывающих влияние на деятельность объектов народного хозяйства и населения.

Химическая обстановка создается в результате разлива (выброса) АХОВ с образованием зон химического заражения.

Повреждение или разрушение хранилищ, цистерн, емкостей, трубопроводов в результате аварий обуславливается попаданием АХОВ в атмосферу с последующим образованием зоны заражения. Двигаясь по направлению приземного ветра, облако АХОВ может формировать зону заражения глубиной до десятков километров, вызывая опасность поражения незащищенных рабочих и служащих химически опасных объектов, проживающего вблизи населения.

Под *зоной заражения* понимается территория, в пределах которой будет проявляться поражающее действие АХОВ, а под глубиной зоны понимается расстояние от источника заражения до границ зоны.

21

В зоне химического заражения может быть один или несколько очагов поражения. *Очагом химического поражения* называют территорию, в пределах которой в результате воздействия АХОВ произошли массовые поражения людей, животных и растений.

Исходные данные для оценки химической обстановки:

- ¾ Тип и количество АХОВ;
- $\triangleright$  Район и время выброса, вылива АХОВ;
- ¾ Степень защищенности людей;
- ¾ Топографические условия местности;
- ¾ Метеоусловия: скорость и направление ветра, температура воздуха и почвы, степень вертикальной устойчивости воздуха.

Различают три степени вертикальной устойчивости воздуха: инверсия, изотермия, конвекция (рисунок 5).

*Инверсия* возникает в вечерние часы за час до захода солнца, разрушается за час после его восхода. При инверсии нижние слои воздуха холоднее верхних, что препятствует рассеиванию по высоте и создает благоприятные условия для сохранения высоких концентраций АХОВ в воздухе.

*Изотермия* характеризуется стабильным равновесием, характерна для пасмурной погоды, может возникать в утренние и вечерние часы как переходное состояние от инверсии к конвекции и наоборот.

*Конвекция* возникает через два часа после восхода солнца и разрушается за два часа до его захода. Нижние слои воздуха нагреты больше, чем верхние, что способствует рассеиванию зараженного облака и снижению концентрации АХОВ. Наблюдается в летние, ясные дни.

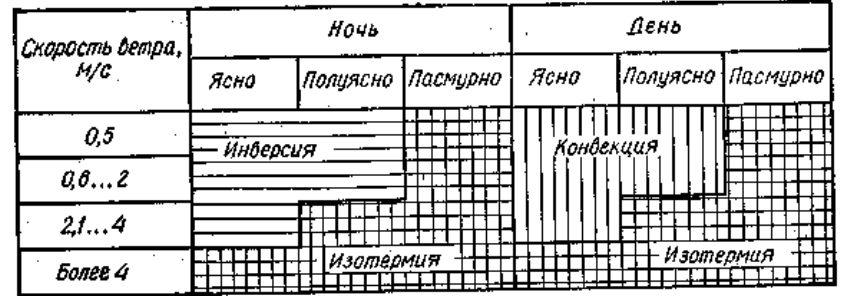

Рисунок 5 – График для определения вертикальной устойчивости воздуха

Оценка химической обстановки предусматривает определение размеров зоны химического заражения, времени подхода облака к населенному пункту, времени поражающего действия и возможных потерь в очаге поражения.

 $\triangleright$  Площадь разлива XOB определяют из выражения  $(\text{m}^2)$ :

$$
S = G/(\rho \, h),\tag{25}
$$

где  $G$  – масса АХОВ, т;

 $\rho$  - плотность вещества, т/м<sup>3</sup>;

h- толщина слоя разлившейся жидкости, м (принимается равной 0,05 м).

Толщина слоя разлившейся в поддон жидкости:

$$
h=H-0,2,\tag{26}
$$

где Н – высота поддона, м.

Глубина зоны распространения АХОВ может быть определена по таблице приложения Р, либо рассчитана по формуле:

$$
\Gamma = \frac{342(G/D \cdot \mathcal{G})^{0.67}}{K_{\text{BVB}} \cdot K_{\text{OEB}}},\tag{27}
$$

где G – количество АХОВ, кг;

D - токсодоза, мг ·мин/л;

υ – скорость приземного ветра, м/с;

КВУВ – коэффициент, учитывающий степень вертикальной устойчивости воздуха; К<sub>вув</sub> =5 (конвекция); К<sub>вув</sub> =1/5 (инверсия); К<sub>вув</sub> =1 (изотермия);

КОБВ – коэффициент, учитывающий наличие обвалования;

 $K_{OBB}$ =1,5 (емкость обвалована);  $K_{OBB}$ =1 (емкость не обвалована).

Ширина зоны химического заражения определяется по формуле (км):

$$
III = \alpha \cdot \Gamma, \tag{28}
$$

где α - коэффициент, учитывающий изменение ширины зоны в зависимости от степени вертикальной устойчивости α=0,03 (инверсия), α =0,15 (изотермия); α = 0,8 (конвекция).

Площадь зоны химического заражения  $\mathrm{S}_{\text{\tiny{3}}}$  определяется по формуле  $(\mathrm{\kappa m}^2)$ :

$$
S_3 = 1/2 \Gamma \cdot III, \tag{29}
$$

Время подхода зараженного воздуха к населенному пункту  $t_{\text{no}xx}$  (мин):

$$
t_{\text{noox}} = \frac{R}{\mathcal{G}_{cp} \cdot 60},\tag{30}
$$

где R – расстояние от объекта до места вылива, м;

 $v_{\rm cn}$  – скорость переноса облака, м/с; определяется по справочным таблицам или рассчитывается по формуле:

$$
v_{cp}=(1,5...2) v_{B,}
$$
 (31)

где  $v_{\rm B}$  – скорость ветра, м/с;

Время поражающего действия t<sub>пор</sub> можно определить из выражения:

$$
t_{\text{top}} = t_{\text{ucn}} \cdot K_{\text{v}} \tag{32}
$$

где К<sub>v</sub> – коэффициент, зависящий от скорости ветра;

tисп - время испарения, ч;

$$
t_{\text{ucn}} = G / v_{\text{ucn}}, \tag{33}
$$

где  $v_{\text{ucm}}$  – скорость испарения, т/мин (выбирается из справочных таблиц).

Возможные потери людей N<sub>пот</sub>, оказавшихся в зоне химического поражения, определяются в зависимости от условий расположения людей и от обеспеченности их противогазами из справочных таблиц или рассчитываются по формуле:

$$
N_{\text{nor}} = N_{\text{cm}} \cdot G,\tag{34}
$$

где Nсм - средняя удельная смертность, чел/т;

 $N_{cm} = 0.5$  (хлор, фосген, хлорпикрин);  $N_{cm} = 0.2$  (сероводород);

 $N_{cm} = 0.12$  (сернистый ангидрид);  $N_{cm} = 0.05$  (аммиак);

 $N_{\text{cm}} = 0.02$  (сероуглерод);  $N_{\text{cm}} = 12.5$  (метилизоцианат);

G – масса выброса, т.

#### *Задача № 4*

На складе вблизи МТФ № 2 произошла авария с выбросом в атмосферу АХОВ. Определить глубину, ширину и площадь зоны заражения, если емкость обвалована, местность открытая. Рассчитать время подхода облака к объекту, время поражающего действия и потери населения. Начертить в масштабе зону химического заражения. Исходные данные приведены в таблице 7.

| Вариант                 | Тип и количество<br>AXOB, T | Состояние атмосферы | Скорость<br>ветра       | Расстояние,<br>$R$ , $KM$ |  |
|-------------------------|-----------------------------|---------------------|-------------------------|---------------------------|--|
| 1                       | хлор 1                      | Ночь, полуясно      |                         | 2.                        |  |
| $\overline{2}$          | фостен 5                    | Ночь, пасмурно      | $\overline{2}$          | $\overline{3}$            |  |
| $\overline{\mathbf{3}}$ | цианист. водород 10         | День, ясно          | $\overline{2}$          | $\overline{4}$            |  |
| $\overline{4}$          | аммиак 25                   | Ночь, ясно          | $\overline{\mathbf{3}}$ | 5                         |  |
| 5                       | сернист. ангидрид 5         | День, пасмурно      | 3                       | 6                         |  |
| 6                       | сероводород 5               | День, ясно          | $\overline{4}$          | $\overline{7}$            |  |
| 7                       | хлор 5                      | Ночь, полуясно      | 1,5                     | 2, 5                      |  |
| 8                       | фостен 10                   | Ночь, пасмурно      | $\overline{4}$          | 3,5                       |  |
| 9                       | цианист. водород 1          | День, полуясно      | 2,5                     | 4,5                       |  |
| 10                      | аммиак 10                   | Ночь, ясно          | 3,5                     | 5,5                       |  |
| 11                      | серн. ангидрит 10           | Ночь, пасмурно      | 5                       | 6,5                       |  |
| 12                      | сероводород 10              | День, ясно          |                         | 7,5                       |  |
| 13                      | хлор 10                     | Ночь, ясно          | $\overline{2}$          | $\overline{2}$            |  |
| 14                      | фостен 25                   | День, пасмурно      | 6                       | $\overline{\mathbf{3}}$   |  |
| 15                      | циан. водород 5             | День, полуясно      | 3                       | $\overline{4}$            |  |
| 16                      | аммиак 5                    | Ночь, ясно          | 4                       | 5                         |  |
| 17                      | серн. ангидрит 25           | Ночь, пасмурно      | $\overline{7}$          | 6                         |  |
| 18                      | сероводород 25              | День, ясно          | 1,5                     | $\overline{7}$            |  |
| 19                      | хлор 25                     | Ночь, ясно          | 2,5                     | 2,5                       |  |
| 20                      | циан. водород 10            | День, пасмурно      | 8                       | 3,5                       |  |
| 21                      | аммиак                      | День, полуясно      | 3,5                     | 4,5                       |  |
| 22                      | серн. ангидрит 50           | Ночь, ясно          |                         | 5,5                       |  |
| 23                      | сероводород 50              | Ночь, пасмурно      | 9                       | 6,5                       |  |
| 24                      | фостен 75                   | День, ясно          | $\overline{c}$          | 7,5                       |  |
| 25                      | аммиак 100                  | Ночь, ясно          | $\overline{3}$          | 8,5                       |  |

Таблица 7 — Исходные данные к задаче № 4

**Пример 4.** Произошел выброс на открытой местности аммиака 25 т из обвалованной емкости. Местность открытая. Ночь, ясно, скорость ветра 3 м/с. Расстояние от места вылива до объекта 8 км. Определить размеры зоны заражения, оценить последствия аварии для людей, если 200 чел находятся на открытой местности, 100 чел – в укрытии. Обеспеченность противогазами 40%.

### *Решение:*

1. По рисунку 5 определяем степень вертикальной устойчивости воздуха при скорости 3 м/с ночью, в ясную погоду – инверсия.

2. По приложению Р определяем табличное значение глубины распространения облака аммиака из не обвалованной емкости при скорости 1 м/с, для инверсии: она равна 8,5 км.

3. В нашем примере емкость обвалована, значит уменьшаем глубину распространения в 1,5 раза: 8,5 : 1,5 = 5,7 км ( см. п. 3 примечания к приложению Р).

4. По условиям примера скорость ветра 3 км/ч. Пользуясь приложением С, находим поправочный коэффициент при инверсии  $K_p = 0.45$ . Находим фактическую глубину с учетом скорости ветра:  $\Gamma_{\phi} = 5.7 \cdot 0.45 = 2.6 \text{ km}$ .

5. Ширину зоны при инверсии определим по формуле (28):

$$
III=0.03 \cdot \Gamma = 0.03 \cdot 2.6 = 0.07
$$
 km.

6. Площадь зоны заражения найдем по формуле (29):

$$
S = \frac{1}{2} \cdot 2.6 \cdot 0.07 = 0.1 \text{ km}^2
$$

7. Строим зону заражения с учетом направления ветра.

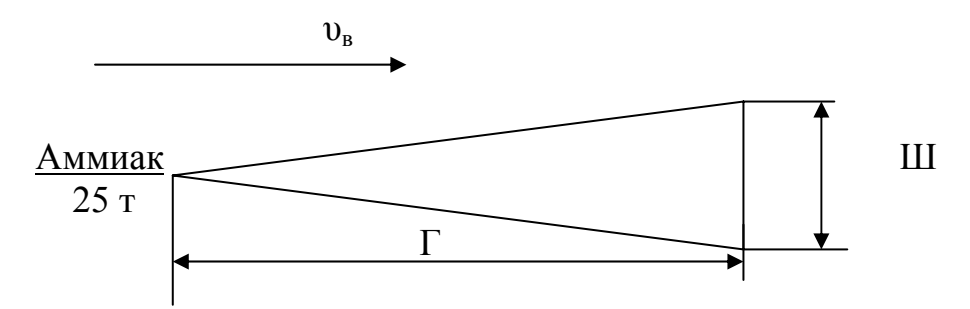

Рисунок 6 - Зона химического заражения

8. Скорость переноса облака рассчитаем по формуле (31):

$$
v_{\rm cp} = (1, 5 \dots 2) v,
$$

Поправочный коэффициент 1,5 берется при R< 10 км; 2 – при R >10 км.

Объект расположен от места вылива на расстоянии 8 км (меньше 10км). Скорость переноса облака будет равна:

$$
v_{\rm cp} = 1,5 \cdot v = 1,5 \cdot 3 = 4,5
$$
 M/c.

9. Время подхода зараженного воздуха рассчитаем по формуле (30):

$$
t_{\text{noox}} = \frac{R}{V c \rho \cdot 60}, = \frac{8000}{4,5 \cdot 60} = 29 \text{ m}
$$

10. Определим потери людей по приложению Т. Найдем в столбце «Обеспеченность противогазами» 40%, для этого значения потери составят:

- $\blacksquare$  для людей на открытой местности 56%;
- для людей в укрытиях  $-30\%$ .

Так как по условию примера на открытой местности находится 200 чел, а в укрытиях 100, потери составят:

- на открытой местности  $\Pi_{0} = 200 \cdot 0.56 = 112$  чел;
- в укрытиях  $\Pi_{v} = 100 \cdot 0,30 = 30$  чел.

**•** Всего пострадает  $\Pi = 112 + 30 = 142$  чел.

В примечании к приложению Т приведена структура потерь: пострадают в легкой степени 25%, средней и тяжелой степени 40%, со смертельным исходом - 35%.

Определим структуру потерь от всех пострадавших:

- пострадают в легкой степени  $142 \cdot 0.25 = 36$  чел;
- пострадают в средней и тяжелой степени 142 · 0,40 = 57 чел;
- пострадают со смертельным исходом 142 · 0,35 = 49 чел.

*Вывод:* От места вылива до п. Михайлово, располагающегося на расстоянии 8 км, облако аммиака при скорости ветра 3 м/с дойдет за 29 мин. Пострадает 142 чел, из них погибнет 49 чел.

# **5. Методика определения зоны чрезвычайной ситуации при взрыве топливовоздушной (ТВС) или газовоздушной смеси (ГВС)**

При взрыве ТВС, ГВС образуется очаг взрыва с ударной волной, вызывающей разрушение зданий, сооружение и оборудования.

В очаге поражения при взрыве ГВС, ТВС образуются три зоны:

- зона детонационной волны;
- зона действия продуктов взрыва;
- зона действия воздушной ударной волны.

Радиус зоны детонационной волны  $r_1$  рассчитывают по формуле:

$$
R_1 = 1{,}75 \sqrt[3]{Q} \tag{35}
$$

где Q - количество сжиженного углеводородного газа, т.

Избыточное давление в пределах этой зоны  $\Delta P_{\phi}$  мож $\uparrow$ т достигать 1700 кПа, оно определяется по формуле Садовского:

$$
\Delta P_{\phi 1} = 950 \cdot \sqrt[3]{Q} / R_1 + 39000 \cdot \sqrt[3]{Q^2} / R_1^2 + 1300000 Q / R_1^3
$$
 (36)

Радиус зоны действия продуктов взрыва определяют по формуле:

$$
R_1 = 1.7 R_1 \tag{37}
$$

Избыточное давление в зоне действия продуктов взрыва меняется в пределах от 300 до 1350 кПа, его можно рассчитать по формуле:

$$
\Delta P_{\phi 2} = 1300 (R_1/R)^3 + 50,
$$
\n(38)

где R - расстояние от центра взрыва до рассматриваемой точки, м.

Радиус зоны действия воздушной ударной волны рассчитывают по формуле:

$$
R_3 = 12.3 \cdot R_1 \tag{39}
$$

Избыточное давление в зоне действия воздушной ударной волны рассчитывают по формулам:

$$
- \text{ при } K \le 2 \qquad \Delta P = \frac{700}{3(\sqrt{1 + 29.8K^3} - 1)} \tag{40}
$$

$$
\Delta P = \frac{22}{K\left(\sqrt{\lg K + 0.158}\right)}\tag{41}
$$

где К - относительная величина;

$$
K=0,24 (R/R1), \t(42)
$$

где R – расстояние от центра взрыва до точки, где определяется избыточное давление, м;

 $R_1$  - радиус зоны детонационной волны, м,

Характер разрушений зданий приведен в таблице 8.

Таблица 8 - Уровни разрушения зданий от ударной волны взрыва ГВС, ТВС

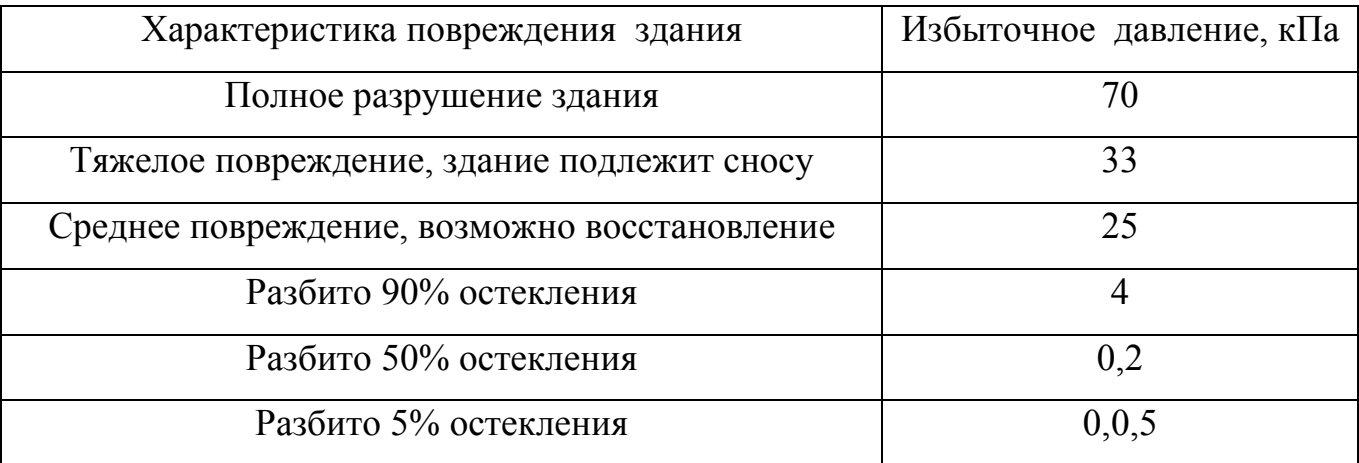

### *Задача № 5*

 Рассчитать радиусы зон детонационной волны, действия продуктов взрыва и воздушной ударной волны про взрыве емкости Q (т) сжижженого углеводородного газа. Определить и указать на схеме зону, в которой находится объект, если расстояние его от емкости R (м). Рассчитать избыточное давление взрыва в районе объекта ∆Р и определить характер разрушения объекта по таблице 8.

Исходные данные приведены в таблице 9.

Таблица 9 - Исходные данные к задаче № 5

| Вариант                         | $\mathbf{1}$ | $\overline{2}$ | 3   | $\overline{4}$ | 5   | 6   | 7   | 8   | 9   | 10  | 11  | 12  | 13  |
|---------------------------------|--------------|----------------|-----|----------------|-----|-----|-----|-----|-----|-----|-----|-----|-----|
| Количество<br>газа, $Q_1(\tau)$ | 180          | 300            | 140 | 300            | 180 | 350 | 200 | 170 | 100 | 350 | 380 | 250 | 150 |
| Расстояние                      |              |                |     |                |     |     |     |     |     |     |     |     |     |
| от объекта                      |              |                |     |                |     |     |     |     |     |     |     |     |     |
| ДО                              | 140          | 150            | 120 | 300            | 100 | 200 | 200 | 130 | 50  | 200 | 200 | 150 | 300 |
| емкости,                        |              |                |     |                |     |     |     |     |     |     |     |     |     |
| R,(M)                           |              |                |     |                |     |     |     |     |     |     |     |     |     |
| Вариант                         | 14           | 15             | 16  | 17             | 18  | 19  | 20  | 21  | 22  | 23  | 24  | 25  | 26  |
| Количество                      | 110          | 120            | 300 | 100            | 110 | 130 | 160 | 190 | 210 | 220 | 230 | 240 | 140 |
| газа, $Q_1(\tau)$               |              |                |     |                |     |     |     |     |     |     |     |     |     |
| Расстояние                      |              |                |     |                |     |     |     |     |     |     |     |     |     |
| от объекта                      |              |                |     |                |     |     |     |     |     |     |     |     |     |
| ДО                              | 150          | 200            | 300 | 100            | 160 | 200 | 300 | 250 | 300 | 240 | 190 | 200 | 400 |
| емкости,                        |              |                |     |                |     |     |     |     |     |     |     |     |     |
| R,(M)                           |              |                |     |                |     |     |     |     |     |     |     |     |     |

*Пример №5.* Произошел взрыв емкости с пропаном Q =100т, расстояние до объекта R=300м. Определить радиусы и избыточное давление зон поражения и характер разрушения объекта.

### *Решение:*

1. Определяем радиус детонационной волны по формуле (35):

$$
R_1 = 1{,}75 \cdot \sqrt[3]{100} \cong 80M
$$

2. Определяем радиус действия продуктов взрыва по формуле (37):

$$
R_2 = 1,7 \cdot 80 \approx 137 \,\mathrm{m}
$$

3. Определяем радиус действия воздушной ударной волны по формуле (39):

$$
R_{3} = 112.3 \cdot 80 = 984 \text{ m}
$$

4. Определяем зону, в которой находится объект. Объект находится за пределами зоны детонационной волны и зоны действия продуктов взрыва. Т.к. расстояние до объекта 300 м, он находится в зоне воздушной ударной волны.

5. Для выбора формулы расчета избыточного давления в третьей зоне находим коэффициент К по формуле (42):

$$
K = 0.24 \frac{R}{R_1} = 0.24 \frac{300}{80} = 0.9 < 2
$$

6. Рассчитаем избыточное давление в зоне, где находится объект, для этого используем формулу (40), так как К < 2:

$$
\Delta P_{\text{III}} = \frac{700}{3(1+29.8\cdot 0.9^3 - 1)} \approx 62\kappa \Pi a
$$

7. Определим характер разрушения зданий, используя таблицу 8: объект получит полное разрушение, здание не подлежит восстановлению.

8. Результаты оформляем схемой, приведенной на рисунке 7.

*Вывод*: При взрыве 100т сжиженного пропана цех окажется под воздействием ударной волны с избыточным давлением около 60 кПа. Характер разрушений определим по таблице 2 – при 60 кПа здание получит полное разрушение.

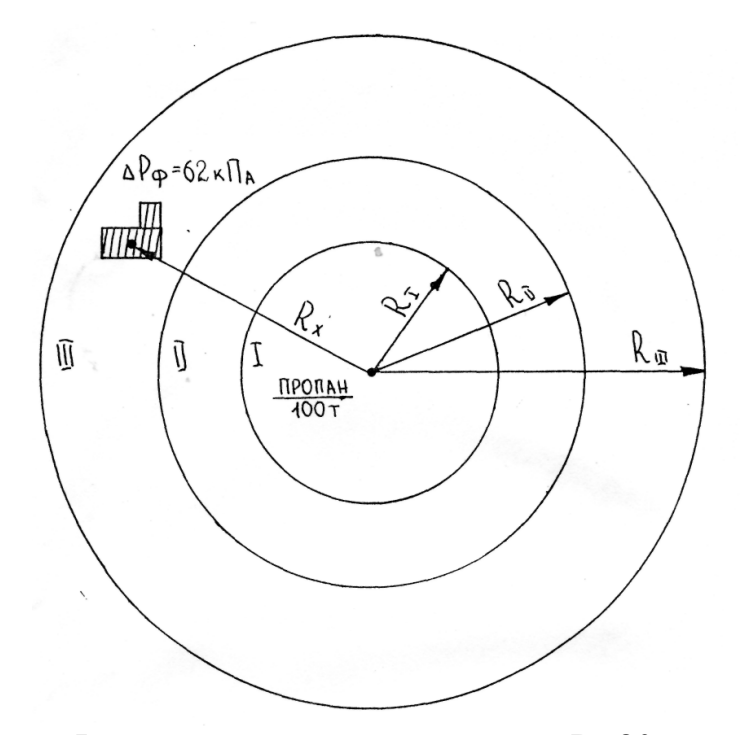

I - зона детонационной волны, R=80 м, II- зона действия продуктов взрыва, R=136 м, III- зона воздушной ударной волны, R=984 м,  $R_x$ - расстояние до объекта,  $R_x = 300$  м

Рисунок 7 - Зона очага взрыва ГВС, ТВС

### Литература

1. Акимов Н.И., Ильин В.Г. Гражданская оборона на объектах сельскохозяйственного производства. – М.: Колос, 1984.

2. Гражданская оборона / Под ред. Е.П. Шубина. – М.: Просвещение, 199I.

3. Демиденко Г. П. Защита объектов народного хозяйства от ОМП: Справочник. – Киев, Выща школа, 1989.

4. Николаев Н.С., Дмитриев И.М. Гражданская оборона на объектах АПК. - М.: Агропромиздат, 1990.

Методические указания

Лумисте Елена Геннадьевна

# **Чрезвычайные ситуации**

## **мирного и военного времени**

методические указания по выполнению расчетно-графической работы

Редактор Лебедева Е.М.

Подписано к печати 25.05.2009 г. Формат 60х84. 1/16. Бумага офсетная. Усл.п.л. 1.86. Тираж 100 экз. Изд.№ 1399.

Издательство Брянской государственной сельскохозяйственной академии 243365, Брянская обл., Выгоничский район, с. Кокино, Брянская ГСХА.